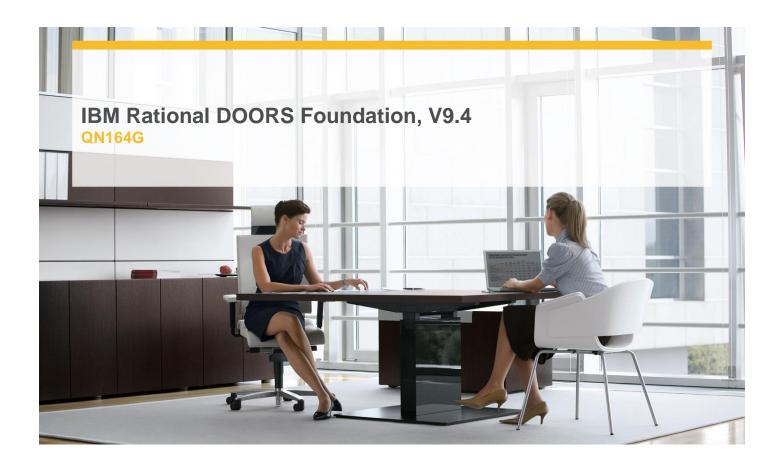

**Delivery Type:** Classroom

**Duration:** 1 day

## **Overview**

This course is for new Rational DOORS users. It introduces basic Rational DOORS concepts and functionality. It includes hands-on exercises that teach users to create, edit, manipulate, and analyze requirements data in Rational DOORS.

## Content

- √ View information
- ✓ Edit information
- ✓ Structure information
- ✓ Get Word documents into Rational DOORS
- √ Generate requirements documents
- ✓ Use attributes to capture information about requirements
- ✓ Find data
- ✓ Manipulate the display
- ✓ Create and analyze traceability
- ✓ Insert information in other formats

## **Target Audience**

This basic course is for new IBM Rational DOORS users.

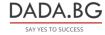